# **Ryzom - Feature # 1493**

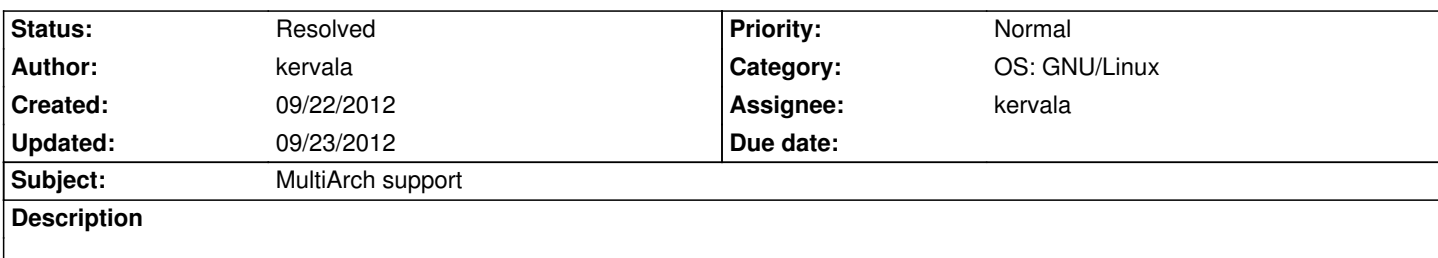

Libraries shouldn't be installed directly in /usr/lib under Debian-based systems that support multiarch, they should be installed in /usr/lib/<triplet>.

## **History**

# **#1 - 09/22/2012 09:03 pm - kervala**

- *Status changed from New to Assigned*
- *Assignee set to kervala*

Currently, only NeL drivers are installed in the right directory.

## **#2 - 09/22/2012 11:00 pm - kervala**

- *Status changed from Assigned to Resolved*
- *% Done changed from 0 to 100*

Applied in changeset commit:f3ed5413ec58.

## **#3 - 09/22/2012 11:05 pm - kervala**

#### *- Target version set to Version 0.9.0*

NL\_\*\_PREFIX and RYZOM\_\*\_PREFIX are always paths relative to CMAKE\_INSTALL\_PREFIX (excepted if specified on command-line), the absolute versions are now NL\_\*\_ABSOLUTE\_PREFIX and RYZOM\_\*\_ABSOLUTE\_PREFIX.

When using INSTALL CMake command, you can use \*\_PREFIX because CMake will prepend CMAKE\_INSTALL\_PREFIX, but when using the patch in C++ code, you always should use \*\_ABSOLUTE\_PREFIX.

Not that under Windows, both variables are always relative.

#### **#4 - 09/23/2012 08:45 pm - kervala**

Applied in changeset commit:9d6d14e5b2e6.